# **Vous êtes artiste ? Suivez le guide...**

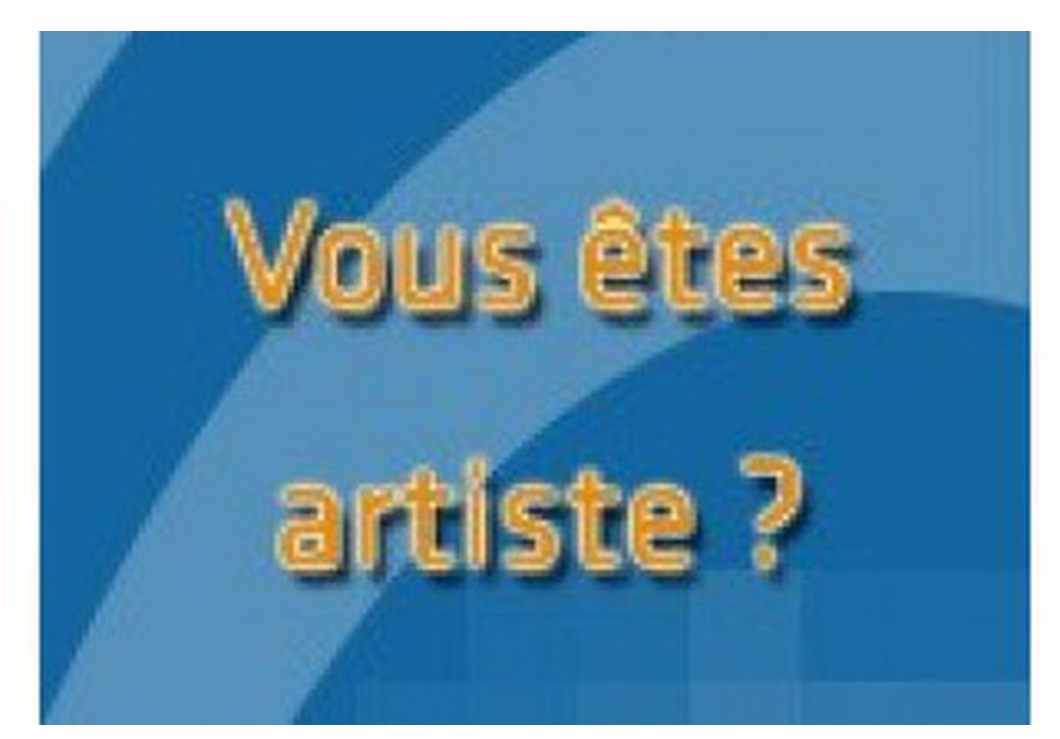

**Au TopChrétien, nous aimons les artistes chrétiens ! Nous en avons d'ailleurs plusieurs dans notre équipe de permanents. TopMusic a été conçu pour bénir les internautes mais aussi pour vous faire connaître, alors profitez-en ! Mettez vos albums sur TopMusic et élargissez l'espace de votre tente !**

### **Pourquoi mettre mon album sur TopMusic ?**

De nombreux artistes chrétiens (ou producteurs) proposent l'écoute gratuite de leurs albums. Merci à eux pour leur générosité. TopChrétien reçoit plus d'un million de visites par mois. C'est donc une super opportunité de faire découvrir vos compositions ou interprétations auprès des chrétiens francophones. En contre-partie, nous indiquerons les liens vers votre site, myspace, facebook et si vos albums sont disponibles sur Paul & [Sephora](http://www.paul-sephora.com) ou sur **iTunes** nous indiquerons clairement comment les acheter.

**Un point important :** Ce service du TopChrétien est entièrement offert, pour les artistes comme pour les utilisateurs. Il a un coût (droits SACEM, SESAM, SDRM, bande passante) et il est financé par des dons. C'est donc un projet partagé entre l'artiste qui propose son album en écoute gratuite et le TopChrétien qui prend à sa charge tous les coûts.

### **Y a t-il un risque de piratage ?**

Le risque n'est pas plus important que sur une radio. Nous utilisons les mêmes systèmes de streaming que Deezer ou Last FM par exemple. On peut écouter mais le téléchargement n'est pas possible en-dehors des téléchargements payants via iTunes. Nous croyons même que cela va limiter le piratage d'oeuvres chrétiennes en encourageant les internautes à écouter puis à acheter.

### **Mon album est sur TopMusic et je n'ai pas donné mon autorisation** !

C'est probablement parce que votre producteur a donné son accord. Par exemple, lorsque Jeunesse en Mission a donné son accord, ce sont plus de 60 albums qui ont pu être ajoutés à TopMusic. Si cela vous pose un problème, contactez votre producteur. Si vous n'avez pas de producteur et que votre album figure à tort sur TopMusic, si vous souhaitez le retirer ou l'autoriser, veuillez contacter Matthias à [contact@topmusic.net](mailto:contact@topmusic.net?subject=TopMusic - Contact). Nous faisons tout notre possible pour respecter les droits et copyrights des artistes et producteurs.

### **Comment mettre mon album sur TopMusic ?**

Vous devez simplement vous assurer que vous avez les droits sur votre album ou alors demander à votre producteur de le faire.

Dans un premier temps, complétez le [formulaire](https://docs.google.com/forms/d/e/1FAIpQLSeGFmgxBWSfs9_ohmicrvZyYDdkZj0MZaAAliF6fCQh7LBrvA/viewform?usp=sf_link) en ligne prévu à cet effet.\*

Par la suite, si votre album est validé, pour une mise en ligne, vous serez amené(e) à télécharger le contrat, à le remplir et à le renvoyer à TopMission.

\*si vous rencontrez un problème ou si vous avez des questions contactez Matthias à [contact@topmusic.net](mailto:contact@topmusic.net?subject=TopMusic - Modification description).

### **Comment modifier ma fiche artiste ou la description d'un de mes albums ?**

Envoyez un email à Matthias sur [contact@topmusic.net](mailto:contact@topmusic.net?subject=TopMusic - Modification description). Pensez à mettre le lien de la page (url) avec l'ancien texte et le nouveau et une belle photo. Nous ferons le nécessaire pour mettre à jour TopMusic.

### **Comment mettre mon album sur iTunes ?**

Vous désirez distribuer votre musique sur les plus importants services de téléchargement dans le monde, y compris les principaux services européens et les opérateurs mobiles ? Vous souhaitez que les utilisateurs de TopMusic achètent vos albums en téléchargement ? Vous cherchez à vendre votre musique à un public plus large ?

**Inscrivez-vous** sur [www.zimbalam.com](http://www.zimbalam.com) : le premier distributeur digital de musique et vendez vos albums sur iTunes et les plateformes de téléchargement. Collectez 90% des royalties.

### **Comment faire distribuer mon CD par Paul & Séphora ?**

Paul & [Séphora](http://www.paul-sephora.com/) gère et expédie toutes les commandes faites sur son site Paul & Séphora. Contactez-les directement. Paul & Séphora est géré par une société partenaire indépendante du TopChrétien. TopChrétien n'est pas responsable des articles que Paul & Séphora choisit de diffuser.

### **Comment diffuser ma musique sur les radios PhareFM ?**

Il vous suffit de contacter PhareFM à l'adresse [musique@pharefm.com](mailto:musique@pharefm.com)

### **Vous avez aimé ? Partagez autour de vous !**

66 Partages

## **Partager par email**

Ce texte est la propriété du TopChrétien. Autorisation de diffusion autorisée en précisant la source. © 2020 www.topchretien.com